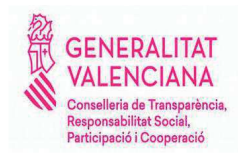

DIRECCIÓ GENERAL DE COOPERACIÓ I SOLIDARITAT **PASSEIG DE L'ALBEREDA 16** 46010 VALÈNCIA 961 922 325

## INFORME SOBRE LA COORDINACIÓN INFORMÁTICA DEL PROYECTO DE DECRETO DEL CONSELL POR EL QUE SE REGULA EL REGISTRO DE AGENTES DE LA **COOPERACIÓN INTERNACIONAL AL DESARROLLO** DE LA **COMUNITAT VAI FNCTANA**

En cumplimiento de la Instrucción de Servicio núm 4/2012 de la Dirección General de tecnologías de la Información y las comunicaciones, de la Conselleria de Hacienda y Modelo Económico, sobre coordinación informática de los proyectos normativos y sus actos administrativos, que establece que, con carácter previo a la tramitación de cualquier decreto, deberá existir en el expediente informe sobre si su contenido afecta a programas informáticos, desde la Dirección General de Cooperación y Solidaridad, se INFORMA

Que el proyecto de disposición indicado afectará a alguno de los programas o herramientas informáticas con las que cuenta la Dirección General de Cooperación y Solidaridad, por tanto su aprobación o ejecución puede comportar la implicación de un nuevo programa o medio informático, relativo a la gestión de Registro de Agentes de cuya idoneidad deberá ser valorada por el órgano competente de la Cooperación Dirección General de Tecnologías de la Información y las Comunicaciones, a los efectos de emitir el correspondiemte informe de acuerdo con la citada Instrucción de Servicio.

Se adjunta, además, el documento de elementos informativos de la petición de este informe preceptivo.

La directora general de Cooperación y Solidaridad

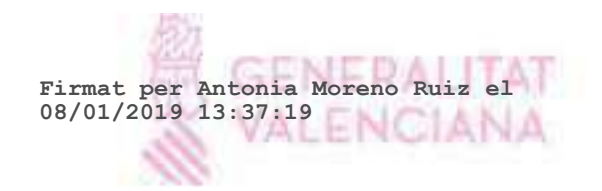